#### Presentation at Department Dialog

Tanja Lange

November 21, 2013

# I like breaking things

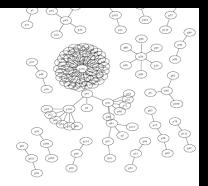

- $\blacktriangleright$  Factored nearly two hundred RSA-1024 keys on TW citizen cards (certified smart cards) <smartfacts.cr.yp.to>.
- $\triangleright$  Decoded a message in original McEliece cryptosystem.
- $\triangleright$  Big discrete log computation (ongoing) <ecc-challenge.info>.
- $\triangleright$  Side-channel analysis of ARM processors.

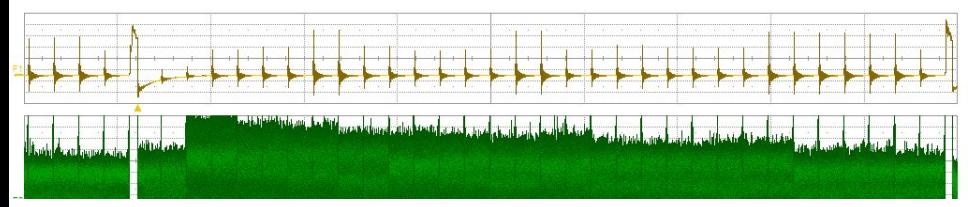

# I like making things

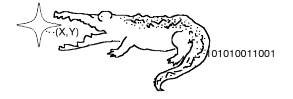

- Secure cryptographic signatures  $ed25519.cr.py.to.$
- $\blacktriangleright$  Indistinguishable maps to elliptic curves <elligator.cr.yp.to>.
- Intrinsic keys from standard hardware <puffin.eu.org>.
- $\triangleright$  Cryptographic library NaCl <nacl.cr.yp.to> and better protocols for the Internet (MinimaLT).
- $\triangleright$  Explicit Formulas Database <hyperelliptic.org/EFD> for elliptic curves.

# I like making things

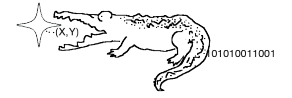

- Secure cryptographic signatures  $ed25519.cr.py.to.$
- $\blacktriangleright$  Indistinguishable maps to elliptic curves <elligator.cr.yp.to>.
- Intrinsic keys from standard hardware <puffin.eu.org>.
- $\triangleright$  Cryptographic library NaCl <nacl.cr.yp.to> and better protocols for the Internet (MinimaLT).
- $\triangleright$  Explicit Formulas Database <hyperelliptic.org/EFD> for elliptic curves.
- Due to certain mistrust in NIST/NSA <safecurves.cr.yp.to> with new, better elliptic curves.

- $\triangleright$  Despite mistrust in NIST etc.: Some crypto is better than none.
- $\triangleright$  Guilt by association: Three hops away from target are surveilled when target is tasked.

- $\triangleright$  Despite mistrust in NIST etc.: Some crypto is better than none.
- $\triangleright$  Guilt by association: Three hops away from target are surveilled when target is tasked. I might be a target (researcher in crypto)

- $\triangleright$  Despite mistrust in NIST etc.: Some crypto is better than none.
- $\triangleright$  Guilt by association: Three hops away from target are surveilled when target is tasked. I might be a target (researcher in crypto) or one hop away from a target,

- $\triangleright$  Despite mistrust in NIST etc.: Some crypto is better than none.
- $\triangleright$  Guilt by association: Three hops away from target are surveilled when target is tasked. I might be a target (researcher in crypto) or one hop away from a target, which brings all of you in the range of interest.

- $\triangleright$  Despite mistrust in NIST etc.: Some crypto is better than none.
- $\triangleright$  Guilt by association: Three hops away from target are surveilled when target is tasked. I might be a target (researcher in crypto) or one hop away from a target, which brings all of you in the range of interest.
- $\triangleright$  Sign important messages: marks from exams, promises of funding, ...
- $\triangleright$  Encrypt confidential data: exams, data from consulting contracts

- $\triangleright$  Despite mistrust in NIST etc.: Some crypto is better than none.
- $\triangleright$  Guilt by association: Three hops away from target are surveilled when target is tasked. I might be a target (researcher in crypto) or one hop away from a target, which brings all of you in the range of interest.
- $\triangleright$  Sign important messages: marks from exams, promises of funding, ...
- $\triangleright$  Encrypt confidential data: exams, data from consulting contracts
- $\triangleright$  Keep your privacy!

# Easy: Use PGP/GPG

- ▶ Download [GPG4win](http://www.gpg4win.org/) for windows, [GPGtools](https://gpgtools.org/) for MAC-OS, or [GPG](http://gnupg.org/) for linux.
- Generate keys you'll have a secret key and a public key. Under windows this is done with the GPA program.
- $\triangleright$  Save secret key in a secure place (USB stick that stays in your pocket, encrypted disk with Truecrypt, ....)
- $\triangleright$  Send public key to your friends & colleagues, put it on your website, put it on keyservers. Under windows this is done with the Kleopatra tool.
- $\triangleright$  Encrypt files or text in clipboard with GPA tool. Use Claws Mail (part of the package), or [Enigmail](https://www.enigmail.net) (with Thunderbird), or a plugin for Windows Outlook.

# Easy: Use PGP/GPG

- ▶ Download [GPG4win](http://www.gpg4win.org/) for windows, [GPGtools](https://gpgtools.org/) for MAC-OS, or [GPG](http://gnupg.org/) for linux.
- Generate keys you'll have a secret key and a public key. Under windows this is done with the GPA program.
- $\triangleright$  Save secret key in a secure place (USB stick that stays in your pocket, encrypted disk with Truecrypt, ....)
- $\triangleright$  Send public key to your friends & colleagues, put it on your website, put it on keyservers. Under windows this is done with the Kleopatra tool.
- $\triangleright$  Encrypt files or text in clipboard with GPA tool. Use Claws Mail (part of the package), or [Enigmail](https://www.enigmail.net) (with Thunderbird), or a plugin for Windows Outlook.
- I Just try it (and maybe read the [manual](http://gpg4win.de/handbuecher/novices.html) or send me encrypted messages as a test).

Check out more programs that are good for your privacy on <https://prism-break.org/>.